#### <span id="page-0-0"></span>CSci 127: Introduction to Computer Science

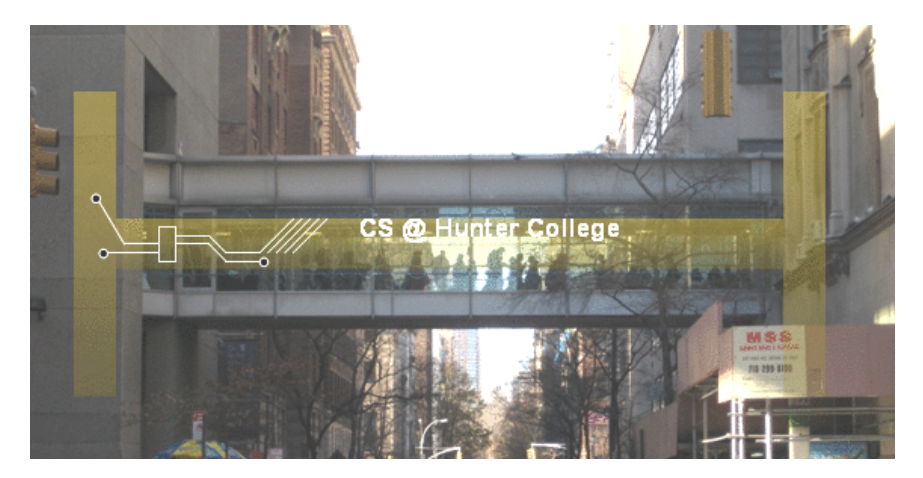

hunter.cuny.edu/csci

イロト イ部 トイヨト イヨト

CSci 127 (Hunter) [Lecture 2](#page-81-0) September 05 2023 1 / 34

 $\equiv$ 

 $OQ$ 

# Review of Lecture 1: turtle graphics

- Imagine a turtle has a pen; when it moves forward some distance, a line is drawn on the screen.
- The turtle can also turn left some amount of degrees.

```
\overline{a}1 import turtle
2
3 \mid t = \text{turtle}. Turtle ()
4
5 \mid #draw side one
6 \mid t. forward(100)7 \mid t. left (120)
8
9 \mid #draw side two
_{10} | t. forward(100)_{11} t. left (120)
12
13 \#draw side three
14 t. forward (100)_{15} t. left (120)
```
## Review of Lecture 1: for-loops

- The previous program used the turtle module to draw a triangle
- Rewrite the program using a for-loop

```
\sqrt{2\pi}1 import turtle
2
_3 |t = turtle.Turtle()
4
\mathfrak{s} for i in range(3):
6 t.forward(100)\tau t.left(120)
 \begin{pmatrix} 1 & 1 & 1 \\ 1 & 1 & 1 \\ 1 & 1 & 1 \end{pmatrix}
```
For more commands, read [turtle documentation](https://docs.python.org/3/library/turtle.html)

CSci 127 (Hunter) [Lecture 2](#page-0-0) September 05 2023 3 / 34

 $OQ$ 

#### Draw a polygon with  $n >= 3$  sides

Pseudocode describes the general algorithm our program will follow; it is language-agnostic and can be translated into any programming language.

Import the turtle library

Instantiate a turtle object called t

Initialize n to be an integer  $>=$  3

Repeat the following n times: (1) t moves forward a fixed distance (2) t turns left 360 / n degrees

CSci 127 (Hunter) [Lecture 2](#page-0-0) September 05 2023 4 / 34

イロト イ母 トイミト イミト ニヨー りんぐ

## Today's Topics

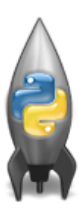

- For-loops
- range()
- Variables
- Strings
- ASCII

 $\equiv$ 

 $OQ$ 

### Today's Topics

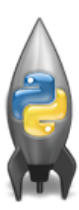

#### For-loops

range()

Variables

Strings

ASCII

 $\equiv$ 

 $OQ$ 

Group Work: predict what will be printed

```
1
2 for j in [0,1,2,3,4,5]:
_3 print (i)\frac{4}{4} for count in range(6):
<sub>5</sub> print (count)
6 for color in ["red", "green", "blue"]:
<sup>7</sup> print (color)
\frac{1}{8} for i in range(2):
\mathfrak g for i in range(2):
10 print ("hello from inner loop")
11 print ("hello from outer loop")
```
for-loop

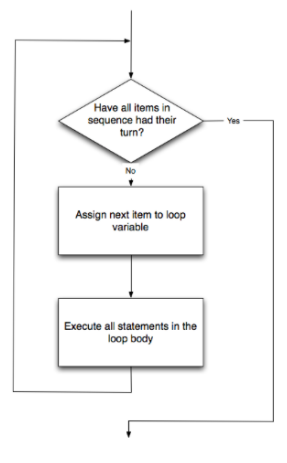

for i in list: statement1 statement2 statement3

How to Think Like CS, §4.5

イロト イ団 トイミト イミト ニヨー りんぺ CSci 127 (Hunter) [Lecture 2](#page-0-0) September 05 2023 8 / 34

for-loop

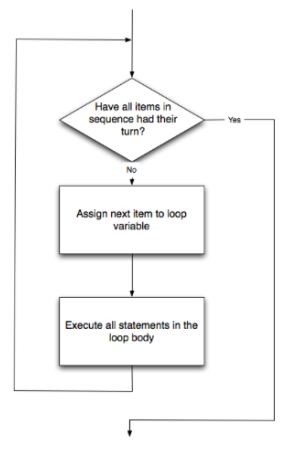

How to Think Like CS, §4.5

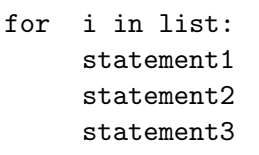

where list is a list of items:

- stated explicitly (e.g.  $[1,2,3]$ ) or
- o generated by a function, e.g. range().

KED KARD KED KED E VOQO

## Today's Topics

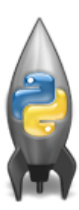

- For-loops
- $\circ$  range()
- Variables
- Strings
- ASCII

 $\equiv$ 

 $OQ$ 

More on range(): predict what will be printed

```
_1 for num in [2,4,6,8,10]:
```

```
2 print (num)
```

```
3
```

```
4 \sin m = 0
```

```
5 for x in range(0, 12, 2):
```

```
6 print (x)
```

```
\gamma sum = sum + x
```

```
s print (sum)
```
9

```
10 for c in "ABCD":
11 print (c)
```

```
link to range demo
```
CSci 127 (Hunter) [Lecture 2](#page-0-0) September 05 2023 10 / 34

 $A \equiv A \quad A \equiv B \quad B \quad B \quad C \quad C$ 

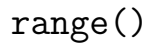

Simplest version:

range(stop)

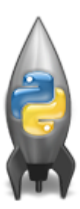

 $\equiv$ 

 $OQ$ 

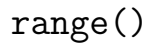

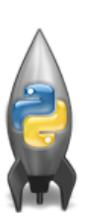

Simplest version:

o range(stop)

 $\circ$  Produces a list:  $[0,1,2,3,...,stop-1]$ 

 $\equiv$ 

 $OQ$ 

 $\mathcal{A} \ \overline{\mathcal{B}} \ \models \ \mathcal{A} \ \overline{\mathcal{B}} \ \models$ 

**∢ ロ ▶ - ィ** *同* **▶** 

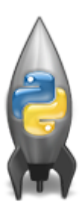

#### Simplest version:

- o range(stop)
- $\bullet$  Produces a list:  $[0,1,2,3,...,stop-1]$
- For example, if you want the the list [0,1,2,3,...,100], you would write:

 $\equiv$ 

 $PQQQ$ 

 $\left\{ \begin{array}{ccc} 1 & 0 & 0 \\ 0 & 1 & 0 \end{array} \right\}$  ,  $\left\{ \begin{array}{ccc} 0 & 0 & 0 \\ 0 & 0 & 0 \end{array} \right\}$  ,  $\left\{ \begin{array}{ccc} 0 & 0 & 0 \\ 0 & 0 & 0 \end{array} \right\}$ 

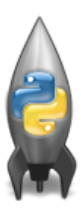

#### Simplest version:

- o range(stop)
- $\bullet$  Produces a list:  $[0,1,2,3,...,stop-1]$
- For example, if you want the the list [0,1,2,3,...,100], you would write:

range(101)

 $\equiv$  $OQ$ 

 $\left\{ \begin{array}{ccc} 1 & 0 & 0 \\ 0 & 1 & 0 \end{array} \right\}$  ,  $\left\{ \begin{array}{ccc} 0 & 0 & 0 \\ 0 & 0 & 0 \end{array} \right\}$  ,  $\left\{ \begin{array}{ccc} 0 & 0 & 0 \\ 0 & 0 & 0 \end{array} \right\}$ 

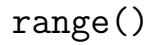

What if you wanted to start somewhere else:

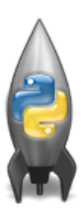

CSci 127 (Hunter) [Lecture 2](#page-0-0) September 05 2023 12 / 34

ミ りへへ

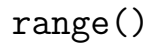

# What if you wanted to start somewhere else:

```
o range(start, stop)
```
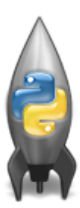

イロト イ部 トイヨト イヨト  $\equiv$  990 CSci 127 (Hunter) [Lecture 2](#page-0-0) September 05 2023 12 / 34

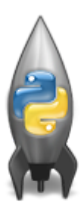

What if you wanted to start somewhere else:

o range(start, stop)

Produces a list:  $[start, start+1,...,stop-1]$ 

KED KARD KED KED E VOQO

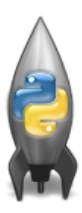

What if you wanted to start somewhere else:

- o range(start, stop)
- Produces a list:  $[start, start+1,...,stop-1]$
- For example, if you want the the list  $[10, 11, \ldots, 20]$ you would write:

KED KARD KED KED E VOQO

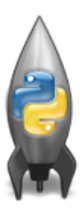

What if you wanted to start somewhere else:

- o range(start, stop)
- Produces a list:  $[start, start+1,...,stop-1]$
- For example, if you want the the list  $[10, 11, \ldots, 20]$ you would write:

range(10,21)

イロト イ母 トイミト イミト ニヨー りんぐ

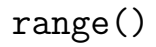

What if you wanted to count by twos, or some other number:

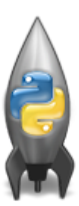

 $\equiv$  990

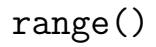

What if you wanted to count by twos, or some other number:

o range(start, stop, step)

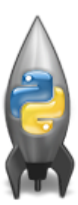

网络大陆 医下

**←ロ ▶ → 母 ▶** 

三 りへい

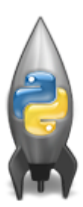

What if you wanted to count by twos, or some other number:

- o range(start, stop, step)
- Produces a list: [start, start+1\*step, start+2\*step, start+3\*step, ..., last] (where last is the largest start $+k^*$ step less than stop)

 $\Omega$ 

イロト イ母 トイラト イヨト

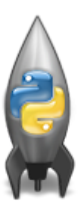

What if you wanted to count by twos, or some other number:

- o range(start, stop, step)
- Produces a list: [start, start+1\*step, start+2\*step, start+3\*step, ..., last] (where last is the largest start $+k^*$ step less than stop)
- For example, if you want the the list [5,10,...,50] you would write:

 $\Omega$ 

イロト イ母 トイラト イヨト

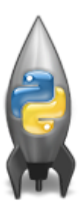

What if you wanted to count by twos, or some other number:

- o range(start, stop, step)
- Produces a list: [start, start+1\*step, start+2\*step, start+3\*step, ..., last] (where last is the largest start $+k^*$ step less than stop)
- For example, if you want the the list [5,10,...,50] you would write:

range(5,51,5)

**KED KARD KED KED E YORA** 

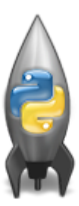

The three versions:

K ロ > K @ > K ミ > K ミ > → ミ → 9 Q Q → CSci 127 (Hunter) [Lecture 2](#page-0-0) September 05 2023 14 / 34

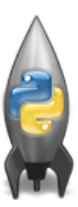

The three versions: range(stop)

 $\equiv$  990

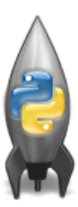

The three versions: range(stop) o range(start, stop)

イロト イ母 トイミト イミト ニヨー りんぐ

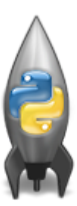

The three versions:

- range(stop)
- o range(start, stop)
- o range(start, stop, step)

KED KARD KED KED E VOQO

## Today's Topics

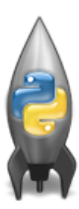

- For-loops
- range()
- Variables
- Strings
- ASCII

 $\equiv$ 

 $OQ$ 

Variables

• A variable is a reserved memory location for storing a value.

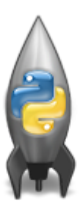

 $\equiv$ 

 $OQ$ 

 $\mathcal{A} \ \overline{\mathcal{B}} \ \models \ \mathcal{A} \ \overline{\mathcal{B}} \ \models$ 

**←ロ ▶ → 母 ▶** 

## Variables

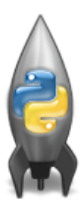

- A variable is a reserved memory location for storing a value.
- Different kinds, or types, of values need different amounts of space:
	- $\triangleright$  int: integer or whole numbers
	- $\triangleright$  float: floating point or real numbers
	- $\triangleright$  string: sequence of characters

 $OQ$ 

イロト イ母 トイラト イラト

## Variables

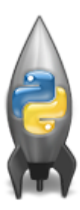

- A **variable** is a reserved memory location for storing a value.
- Different kinds, or types, of values need different amounts of space:
	- $\rightarrow$  int: integer or whole numbers
	- $\triangleright$  float: floating point or real numbers
	- $\triangleright$  string: sequence of characters
	- $\triangleright$  list: a sequence of items e.g. [3, 1, 4, 5, 9] or ["violet","purple","indigo"]
	- $\triangleright$  class variables: for complex objects, like turtles.
- In Python (unlike other languages) you don't need to specify the type; it is deduced by its value.

 $OQ$ 

イロト イ母ト イヨト イヨト

#### Variable Names

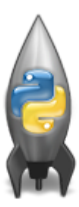

There's some rules about valid names for variables.

- $\bullet$  Can use the underscore  $('')$ , upper and lower case letters.
- Can also use numbers, just can't start a name with a number.
- $\bullet$  Can't use symbols (like '+' or '\*') since used for arithmetic.
- Can't use some words that Python has reserved for itself (e.g. for). (List of reserved words in Think CS, §2.5.)

 $\equiv$   $\circ$   $\circ$   $\sim$ 

イロト イ部 トイモト イモト

## Today's Topics

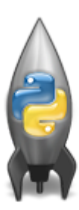

- For-loops
- range()
- Variables
- Strings
- ASCII

 $\equiv$ 

 $OQ$ 

String Methods

```
s = "FridaysSaturdaysSundays"
num = s.coint("s")
```
The first line creates a variable, called s, that stores the string: "FridaysSaturdaysSundays"

**KED KARD KED KED E YORA**
```
s = "FridaysSaturdaysSundays"
num = s.count("s")
```
- The first line creates a variable, called s, that stores the string: "FridaysSaturdaysSundays"
- There are many useful functions for strings (more in Lab 2).

```
s = "FridaysSaturdaysSundays"
num = s.count("s")
```
- The first line creates a variable, called s, that stores the string: "FridaysSaturdaysSundays"
- There are many useful functions for strings (more in Lab 2).
- $\bullet$  s.count(x) will count the number of times the pattern, x, appears in s.

```
s = "FridaysSaturdaysSundays"
num = s.count("s")
```
- The first line creates a variable, called s, that stores the string: "FridaysSaturdaysSundays"
- There are many useful functions for strings (more in Lab 2).
- $\bullet$  s.count(x) will count the number of times the pattern, x, appears in s.
	- $\triangleright$  s.count ("s") counts the number of lower case s that occurs.

CSci 127 (Hunter) [Lecture 2](#page-0-0) September 05 2023 19 / 34

```
s = "FridaysSaturdaysSundays"
num = s.count("s")
```
- The first line creates a variable, called s, that stores the string: "FridaysSaturdaysSundays"
- There are many useful functions for strings (more in Lab 2).
- $\bullet$  s.count(x) will count the number of times the pattern, x, appears in s.
	- $\triangleright$  s.count ("s") counts the number of lower case s that occurs.
	- $\triangleright$  num = s.count ("s") stores the result in the variable num, for later.

**KED KARD KED KED E YORA** 

```
s = "FridaysSaturdaysSundays"
num = s.count("s")
```
- The first line creates a variable, called s, that stores the string: "FridaysSaturdaysSundays"
- There are many useful functions for strings (more in Lab 2).
- $\bullet$  s.count(x) will count the number of times the pattern, x, appears in s.
	- $\triangleright$  s.count ("s") counts the number of lower case s that occurs.
	- $\triangleright$  num = s.count ("s") stores the result in the variable num, for later.
	- $\triangleright$  What would print(s.count("sS")) output?

**KED KARD KED KED E YORA** 

```
s = "FridaysSaturdaysSundays"
num = s.count("s")
```
- The first line creates a variable, called s, that stores the string: "FridaysSaturdaysSundays"
- There are many useful functions for strings (more in Lab 2).
- $\bullet$  s.count(x) will count the number of times the pattern, x, appears in s.
	- $\triangleright$  s.count ("s") counts the number of lower case s that occurs.
	- $\triangleright$  num = s.count ("s") stores the result in the variable num, for later.
	- $\triangleright$  What would print(s.count("sS")) output?

**KED KARD KED KED E YORA** 

## Lecture Slip

How can we use the count() method to solve our lecture slip problem?

三 りへい

イロト イ押ト イミト イヨト

## Lecture Slip

How can we use the count() method to solve our lecture slip problem?

```
\sqrt{2\pi}_1 words = "oranges banana apple grapes kiwis "
2
_3 num = words.count("s")
4
    print (num)
   \begin{pmatrix} 1 & 0 & 0 \\ 0 & 0 & 0 \\ 0 & 0 & 0 \\ 0 & 0 & 0 \\ 0 & 0 & 0 \\ 0 & 0 & 0 \\ 0 & 0 & 0 \\ 0 & 0 & 0 \\ 0 & 0 & 0 & 0 \\ 0 & 0 & 0 & 0 \\ 0 & 0 & 0 & 0 \\ 0 & 0 & 0 & 0 & 0 \\ 0 & 0 & 0 & 0 & 0 \\ 0 & 0 & 0 & 0 & 0 \\ 0 & 0 & 0 & 0 & 0 & 0 \\ 0 & 0 & 0 & 0 & 0 & 0 \\ 0 & 0 & 0 & 0 & 0 & 0 & 0 \\ 0 &
```
つくい

```
s = "FridaysSaturdaysSundays"
days = s[7]days = s[7:15]days = s[:-1]
```
Strings are made up of individual characters (letters, numbers, etc.)

イロト イ母 トイミト イヨト ニヨー りんぴ

s = "FridaysSaturdaysSundays" days =  $s[7]$ days =  $s[7:15]$ days =  $s$ [:-1]

- Strings are made up of individual characters (letters, numbers, etc.)
- Useful to be able to refer to pieces of a string, either an individual location or a "substring" of the string.

イロト イ母 トイミト イヨト ニヨー りんぴ

s = "FridaysSaturdaysSundays" days =  $s[7]$ days =  $s[7:15]$ days =  $s$ [:-1]

Strings are made up of individual characters (letters, numbers, etc.)

Useful to be able to refer to pieces of a string, either an individual location or a "substring" of the string.

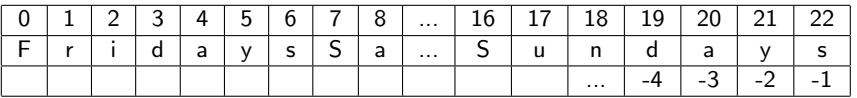

イロト イ母 トイミト イヨト ニヨー りんぴ

#### s = "FridaysSaturdaysSundays"

- Strings are made up of individual characters (letters, numbers, etc.)
- Useful to be able to refer to pieces of a string, either an individual location or a "substring" of the string.

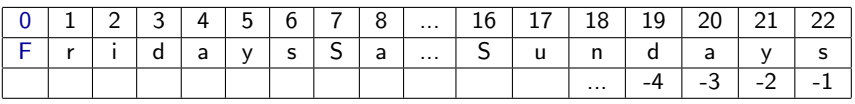

s[0] is

#### s = "FridaysSaturdaysSundays"

- Strings are made up of individual characters (letters, numbers, etc.)
- Useful to be able to refer to pieces of a string, either an individual location or a "substring" of the string.

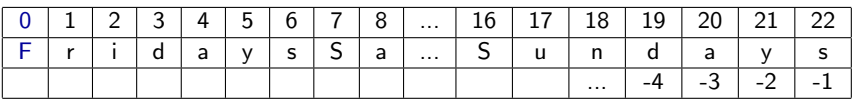

 $\circ$  s[0] is "F".

#### s = "FridaysSaturdaysSundays"

- Strings are made up of individual characters (letters, numbers, etc.)
- Useful to be able to refer to pieces of a string, either an individual location or a "substring" of the string.

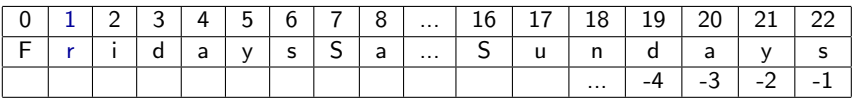

 $\circ$  s[1] is

#### s = "FridaysSaturdaysSundays"

- Strings are made up of individual characters (letters, numbers, etc.)
- Useful to be able to refer to pieces of a string, either an individual location or a "substring" of the string.

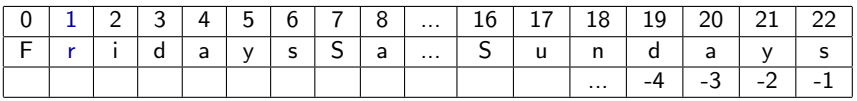

 $\circ$  s[1] is "r".

#### s = "FridaysSaturdaysSundays"

- Strings are made up of individual characters (letters, numbers, etc.)
- Useful to be able to refer to pieces of a string, either an individual location or a "substring" of the string.

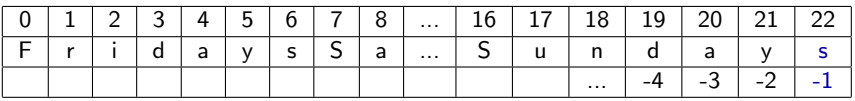

 $\circ$  s[-1] is

#### s = "FridaysSaturdaysSundays"

- Strings are made up of individual characters (letters, numbers, etc.)
- Useful to be able to refer to pieces of a string, either an individual location or a "substring" of the string.

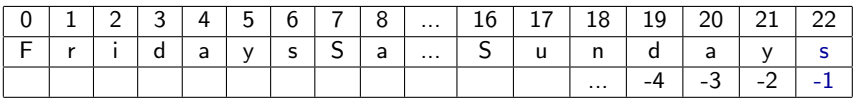

 $\circ$  s[-1] is "s".

#### s = "FridaysSaturdaysSundays"

- Strings are made up of individual characters (letters, numbers, etc.)
- Useful to be able to refer to pieces of a string, either an individual location or a "substring" of the string.

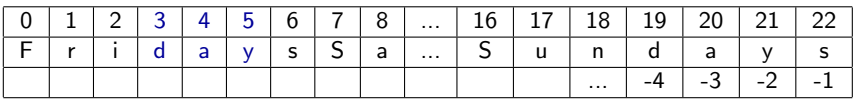

 $\circ$  s[3:6] is

#### s = "FridaysSaturdaysSundays"

- Strings are made up of individual characters (letters, numbers, etc.)
- Useful to be able to refer to pieces of a string, either an individual location or a "substring" of the string.

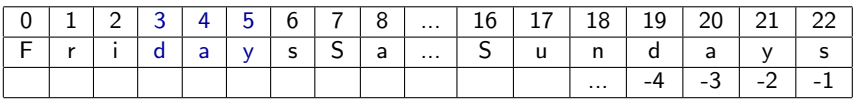

 $\circ$  s[3:6] is "day".

#### s = "FridaysSaturdaysSundays"

- Strings are made up of individual characters (letters, numbers, etc.)
- Useful to be able to refer to pieces of a string, either an individual location or a "substring" of the string.

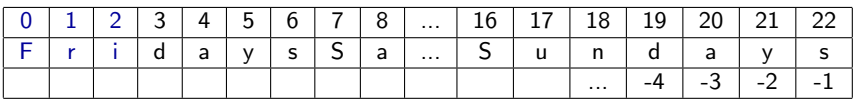

 $\circ$  s[:3] is

#### s = "FridaysSaturdaysSundays"

- Strings are made up of individual characters (letters, numbers, etc.)
- Useful to be able to refer to pieces of a string, either an individual location or a "substring" of the string.

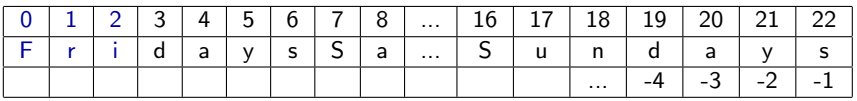

 $\circ$  s[:3] is "Fri".

#### s = "FridaysSaturdaysSundays"

- Strings are made up of individual characters (letters, numbers, etc.)
- Useful to be able to refer to pieces of a string, either an individual location or a "substring" of the string.

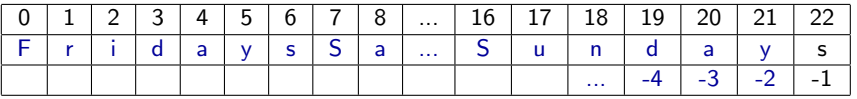

 $\circ$  s[:-1] is

CSci 127 (Hunter) [Lecture 2](#page-0-0) September 05 2023 27 / 34

#### s = "FridaysSaturdaysSundays"

- Strings are made up of individual characters (letters, numbers, etc.)
- Useful to be able to refer to pieces of a string, either an individual location or a "substring" of the string.

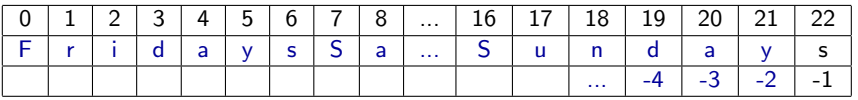

o s[:-1] is "FridaysSaturdaysSunday". (no trailing 's' at the end)

CSci 127 (Hunter) [Lecture 2](#page-0-0) September 05 2023 27 / 34

### Today's Topics

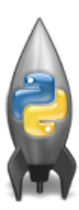

- For-loops
- range()
- Variables
- Strings
- ASCII

 $\equiv$ 

 $OQ$ 

イロト イ部 トイヨト イヨト

### Standardized Code for Characters

American Standard Code for Information Interchange (ASCII), 1960.

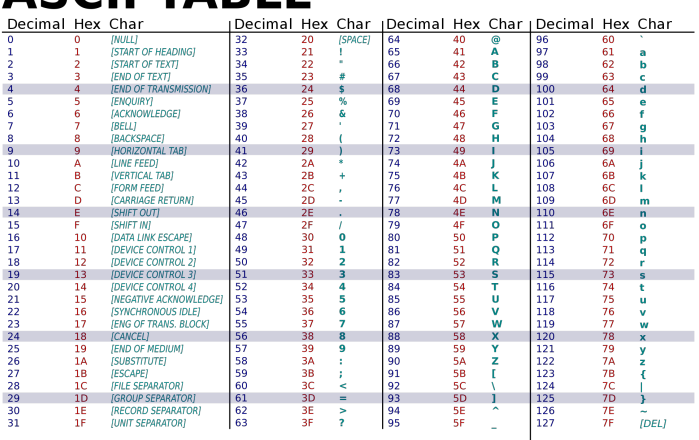

# ASCII TARI F

(wiki)

イロト イ母 トイミト イミト ニヨー りんぐ

CSci 127 (Hunter) [Lecture 2](#page-0-0) September 05 2023 29 / 34

(There is a link to the ASCII table on the course webpage, under "Useful Links".)

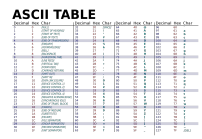

÷.

 $OQ$ 

 $\equiv$   $\rightarrow$  $\rightarrow$   $\equiv$   $\rightarrow$ 

 $\sim$ 

**←ロ ▶ → 母 ▶** 

(There is a link to the ASCII table on the course webpage, under "Useful Links".)

**←ロ ▶ → 母 ▶** 

 $\equiv$   $\rightarrow$  $\rightarrow$   $\equiv$   $\rightarrow$   $OQ$ 

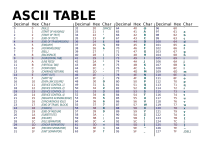

ord(c): returns ASCII code of the character.

(There is a link to the ASCII table on the course webpage, under "Useful Links".)

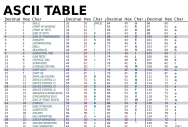

- ord(c): returns ASCII code of the character.
- Example: ord("a") returns 97.

 $\mathcal{A} \square \rightarrow \mathcal{A} \oplus \mathcal{B} \rightarrow \mathcal{A} \oplus \mathcal{B} \rightarrow \mathcal{B} \rightarrow \mathcal{B} \rightarrow \mathcal{A} \oplus \mathcal{A} \oplus \mathcal{A}$ 

(There is a link to the ASCII table on the course webpage, under "Useful Links".)

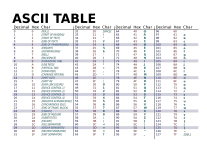

- ord(c): returns ASCII code of the character.
- Example: ord("a") returns 97.
- o  $chr(x)$ : returns the character whose ASCII code is x.

 $OQ$ 

 $\equiv$   $\rightarrow$  $\rightarrow$   $\equiv$   $\rightarrow$ 

(There is a link to the ASCII table on the course webpage, under "Useful Links".)

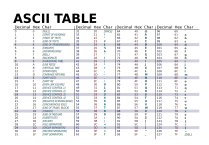

- ord(c): returns ASCII code of the character.
- Example: ord("a") returns 97.
- $chr(x)$ : returns the character whose ASCII code is x.
- Example: chr(97) returns "a".

 $OQ$ 

ミトマミト

(There is a link to the ASCII table on the course webpage, under "Useful Links".)

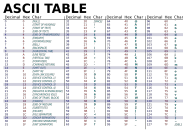

イロト イ母 トイミト イミト ニヨー りんぐ

(There is a link to the ASCII table on the course webpage, under "Useful Links".)

 $\circ$  ord():

input type: character output type: integer

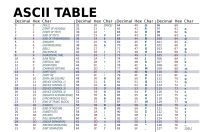

 $\equiv$ 

 $OQ$ 

イロト イ母 トイラト イヨト

(There is a link to the ASCII table on the course webpage, under "Useful Links".)

**ASCII TABLE** Nor Char (Decimal Nor Char (Decimal Nor Cha  $\circ$  ord():

input type: character output type: integer

 $\circ$  chr():

input type: integer output type: character

 $\equiv$ 

 $OQ$ 

 $A \equiv 1 + 1 \equiv 1$ 

(There is a link to the ASCII table on the course webpage, under "Useful Links".)

ミトマミト

 $-4$ 

 $\equiv$ 

 $OQ$ 

**ASCII TABLE** Nor Char (Decimal Nor Char (Decimal Nor Cha  $\circ$  ord():

input type: character output type: integer

 $\circ$  chr():

input type: integer output type: character

What is chr(33)?

(There is a link to the ASCII table on the course webpage, under "Useful Links".)

**ASCII TABLE** 

 $\circ$  ord():

input type: character output type: integer

 $\circ$  chr():

input type: integer output type: character

What is chr(33)?

What is ord("\$")?

 $\equiv$ 

 $OQ$ 

ミトマミト

 $\sim$ 

## The plus  $(+)$  operator for numbers and strings

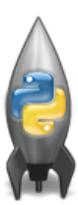

 $\alpha$  x = 3 + 5 stores the number 8 in memory location x.

 $\rightarrow \equiv$   $\rightarrow$ CSci 127 (Hunter) [Lecture 2](#page-0-0) September 05 2023 32 / 34

- 3

 $OQ$ 

 $\leftarrow \equiv +$ 

**←ロ ▶ → 母 ▶**
# The plus  $(+)$  operator for numbers and strings

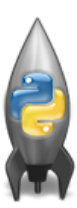

- $\alpha$  x = 3 + 5 stores the number 8 in memory location x.
- $\circ x = x + 1$  increases x by 1.

 $\eta$ a

 $\rightarrow \equiv$   $\rightarrow$ - 3

**←ロ ▶ → 母 ▶** 

 $\rightarrow$   $\equiv$   $\rightarrow$ 

# The plus  $(+)$  operator for numbers and strings

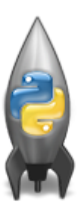

- $\alpha$  x = 3 + 5 stores the number 8 in memory location x.
- $\circ x = x + 1$  increases x by 1.
- $\circ$  s = "hi" + "Mom" stores "hiMom" in memory locations s.

**←ロ ▶ → 母 ▶** 

- イヨト イヨト

 $\equiv$   $\curvearrowleft$   $\curvearrowright$ 

# The plus  $(+)$  operator for numbers and strings

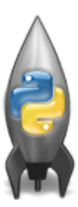

- $\alpha$  x = 3 + 5 stores the number 8 in memory location x.
- $\circ x = x + 1$  increases x by 1.
- $\circ$  s = "hi" + "Mom" stores "hiMom" in memory locations s.
- $\circ$  s = s + "A" adds the letter "A" to the end of the strings s.

**←ロ ▶ → 母 ▶** 

- イヨト イヨト

- 3

 $\eta$ a

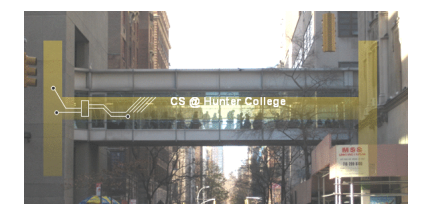

Before next lecture, don't forget to:

Work on this week's Online Lab

CSci 127 (Hunter) [Lecture 2](#page-0-0) September 05 2023 33 / 34

 $\equiv$ 

 $OQ$ 

 $\mathcal{A} \ \overline{\mathcal{B}} \ \models \ \mathcal{A} \ \overline{\mathcal{B}} \ \models$ 

**∢ ロ ▶ - ィ** *同* **▶** 

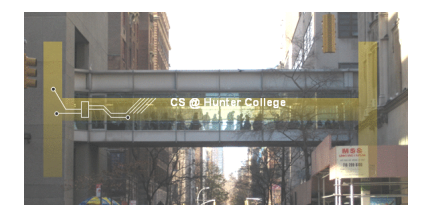

Before next lecture, don't forget to:

- Work on this week's Online Lab
- Schedule an appointment to take the Quiz in lab 1001G Hunter North

 $OQ$ 

化重复 化重变

**←ロ ▶ → 母 ▶** 

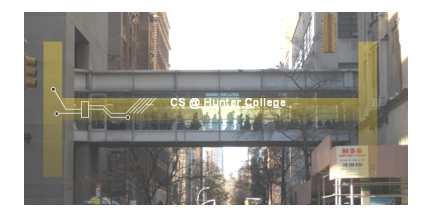

Before next lecture, don't forget to:

- Work on this week's Online Lab
- Schedule an appointment to take the Quiz in lab 1001G Hunter North
- If you haven't already, schedule an appointment to take the Code Review (one every week) in lab 1001G Hunter North

 $OQ$ 

化重复 化重变

 $\leftarrow$   $\Box$   $\rightarrow$ 

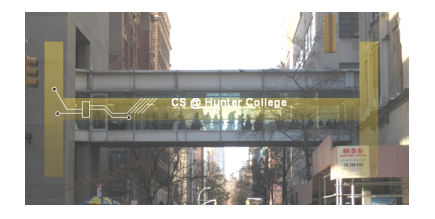

Before next lecture, don't forget to:

- Work on this week's Online Lab
- Schedule an appointment to take the Quiz in lab 1001G Hunter North
- If you haven't already, schedule an appointment to take the Code Review (one every week) in lab 1001G Hunter North
- $\bullet$  Submit this week's 5 programming assignments (programs 6-10)

CSci 127 (Hunter) [Lecture 2](#page-0-0) September 05 2023 33 / 34

 $A \equiv 1 + 1 \equiv 1$ 

 $\leftarrow$   $\Box$   $\rightarrow$ 

 $OQ$ 

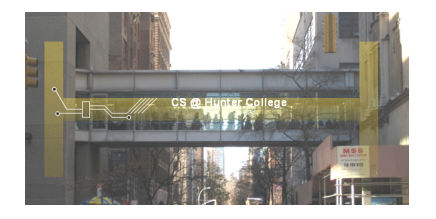

Before next lecture, don't forget to:

- Work on this week's Online Lab
- Schedule an appointment to take the Quiz in lab 1001G Hunter North
- If you haven't already, schedule an appointment to take the Code Review (one every week) in lab 1001G Hunter North
- $\bullet$  Submit this week's 5 programming assignments (programs 6-10)
- If you need help, schedule an appointment for Tutoring in lab 1001G 11:30am-5:30pm

 $OQ$ 

 $\left\{ \begin{array}{ccc} 1 & 0 & 0 \\ 0 & 1 & 0 \end{array} \right\}$  ,  $\left\{ \begin{array}{ccc} 0 & 0 & 0 \\ 0 & 0 & 0 \end{array} \right\}$  ,  $\left\{ \begin{array}{ccc} 0 & 0 & 0 \\ 0 & 0 & 0 \end{array} \right\}$ 

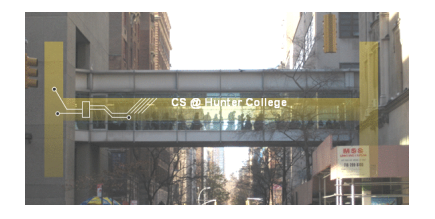

Before next lecture, don't forget to:

- Work on this week's Online Lab
- Schedule an appointment to take the Quiz in lab 1001G Hunter North
- If you haven't already, schedule an appointment to take the Code Review (one every week) in lab 1001G Hunter North
- $\bullet$  Submit this week's 5 programming assignments (programs 6-10)
- If you need help, schedule an appointment for Tutoring in lab 1001G 11:30am-5:30pm
- Take the Lecture Preview on Blackboard on Monday (or no later than 10am on Tuesday) イロト イ母 トイラト イヨト  $OQ$

### Lecture Slips & Writing Boards

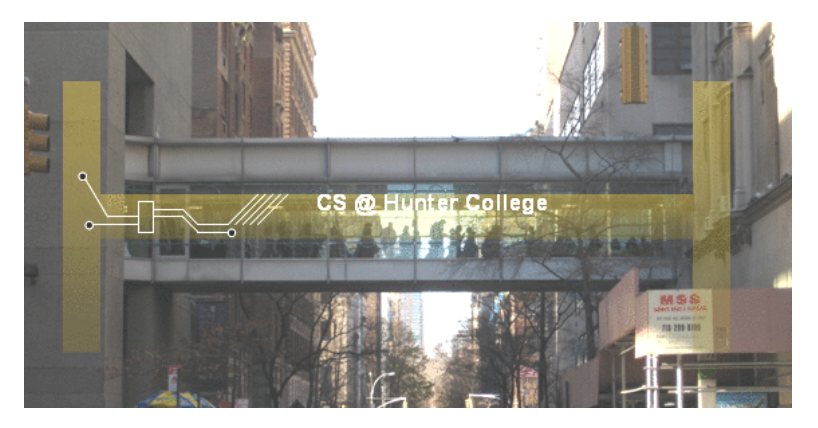

- Hand your lecture slip to a UTA.
- Return writing boards as you leave.

CSci 127 (Hunter) [Lecture 2](#page-0-0) September 05 2023 34 / 34

**←ロ ▶ → 母 ▶** 

 $\equiv$  +  $\equiv$ 

 $-41$ 

 $-4$ 

 $OQ$